# **MAT-19961 Calcul matriciel en génie**

## **Solutions - Devoir 1**

#### **1.1.28**

Soit la matrice augmentée du système:

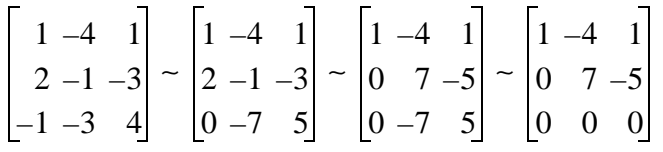

Le système est donc compatible. De plus, il n'y a qu'une solution, ce qui implique que les trois droites se coupent en un seul point.

#### **1.2.14**

La dernière ligne de la matrice nous donne

$$
0x_1 + 0x_2 + 0x_3 + 0x_4 = 1
$$

Il n'y a donc pas de solution car ce système n'est pas compatible.

#### **1.3.30**

Soit  $\mathbf{u} = (u_1, u_2, ..., u_n), \mathbf{v} = (v_1, v_2, ..., v_n)$  et  $\mathbf{w} = (w_1, w_2, ..., w_n)$ .

- a) Pour *j* = 1, ..., *n*, le *j*-ième élément de (**u** + **v**) + **w** est (*uj* + *vj* ) + *wj* . Par la propriété de l'associativité de l'addition dans **R**, cet élément est égal à *uj* + (*vj* + *wj* ), qui est le *j*-ième élément de **u** + (**v** + **w**). Par la définition de l'égalité des vecteurs on a donc  $(\mathbf{u} + \mathbf{v}) + \mathbf{w} = \mathbf{u} + (\mathbf{v} + \mathbf{w})$ .
- b) Pour  $j = 1, ..., n$ ,  $u_j + (-1)u_j = (-1)u_j + u_j = 0$ , par les propriétés des opérations dans **R**. Par la définition de l'égalité des vecteurs on a donc **u** + (-1)**u** = (-1)**u** + **u** = **0**.
- c) Pour un scalaire quelconque *c*, le *j*-ième élément de *c*(**u** + **v**) est *c*(*uj* + *vj* ) et le *j*-ième élément de *c***u** + *c***v** est *cuj* + *cvj* (par les définitions de la multiplication par un scalaire et de l'addition vectorielle). Ces éléments sont égaux (distributivité dans **R**). Donc, *c*(**u** + **v**) = *c***u** + *c***v**.
- d) Pour des scalaires *c* et *d*, les *j*-ième éléments de *c*(*d***u**) et (*cd*)**u** sont respectivement *c*(*duj* ) et (*cd*)*uj* . Ces éléments dans **R** sont égaux, donc les vecteurs *c*(*d***u**) et (*cd*)**u** le sont aussi.

### **1.4.42**

 $A =$ 

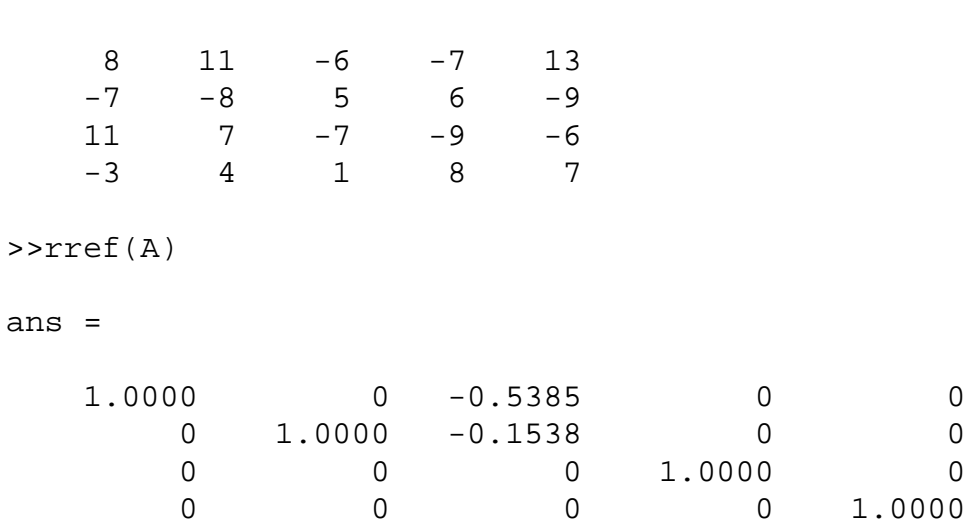

*A* possède 4 colonnes pivots, donc 4 colonnes linéairement indépendantes, ce qui est suffisant pour engendrer **R**4.

#### **1.5.40**

 $A =$ 

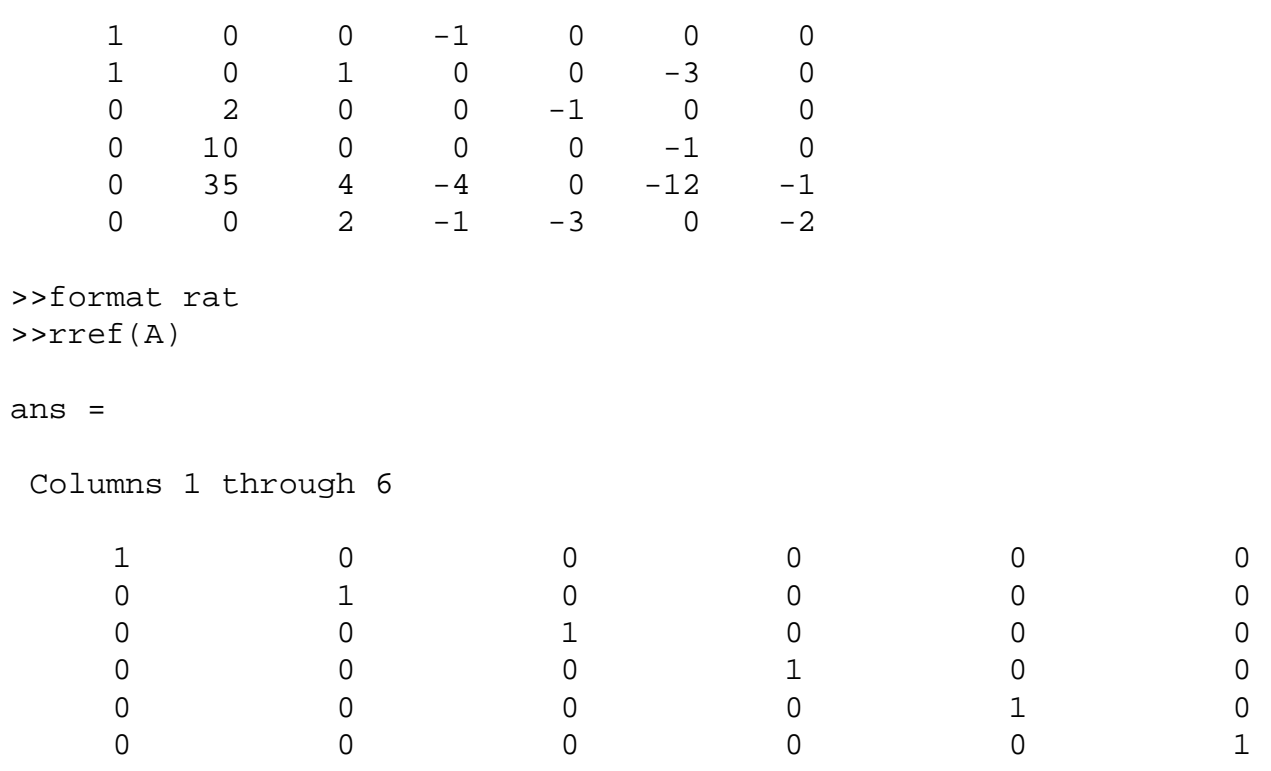

Column 7

 $-16/327$  $-13/327$  $-374/327$  $-16/327$  $-26/327$  $-130/327$ 

On pose  $x_7 = 327$  et on obtient  $(x_1,..., x_7) = (16, 13, 374, 16, 26, 130, 327)$ .

 $1.6.30$ 

$$
A = \begin{bmatrix} 4 & 1 & 6 \\ -7 & 5 & 3 \\ 9 & -3 & 3 \end{bmatrix} = \begin{bmatrix} \mathbf{a}_1 & \mathbf{a}_2 & \mathbf{a}_3 \end{bmatrix}
$$

On a  $\mathbf{a}_1 + 2\mathbf{a}_2 = \mathbf{a}_3$ , ou encore  $\mathbf{a}_1 + 2\mathbf{a}_2 - \mathbf{a}_3 = 0$ . On peut donc obtenir  $A\mathbf{x} = 0$  avec

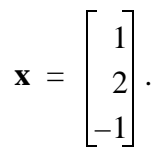

#### 1.7.32

Il suffit de prendre un vecteur  $\mathbf{x} = (x_1, x_2)$  avec  $x_2 \neq 0$  et un scalaire, c, négatif. Par exemple

$$
T(0, 1) = (-2, 3)
$$

mais

$$
T((-1)(0, 1)) = T(0, -1) = (2, 3) \neq (-1)T(0, 1)
$$

1.9.14

 $M1 =$ 

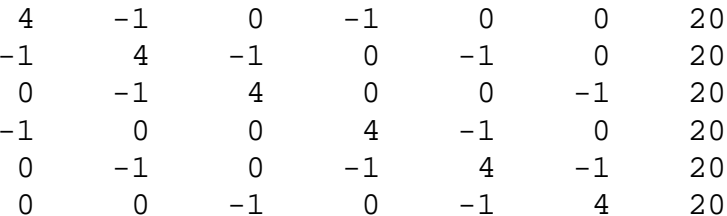

 $M2 =$ 

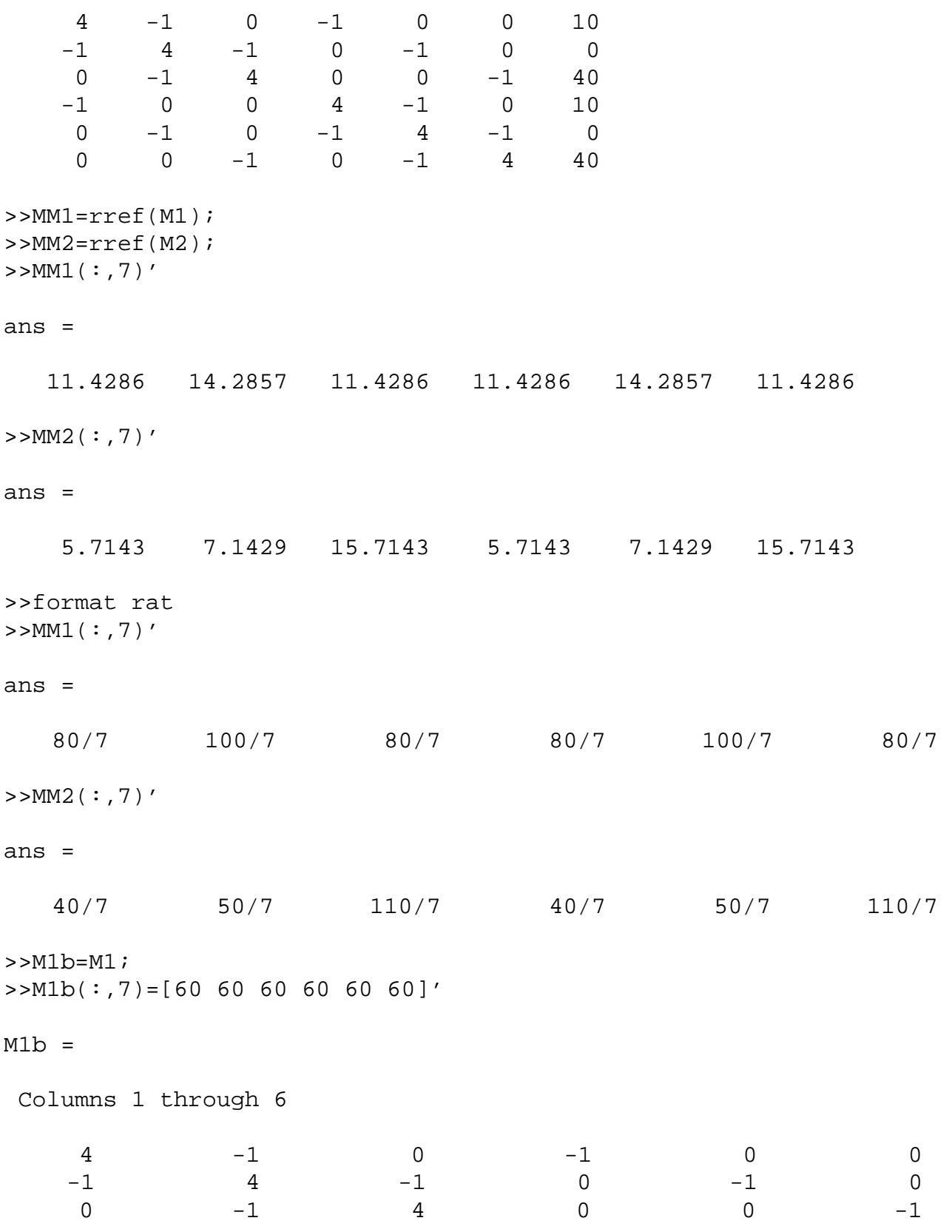

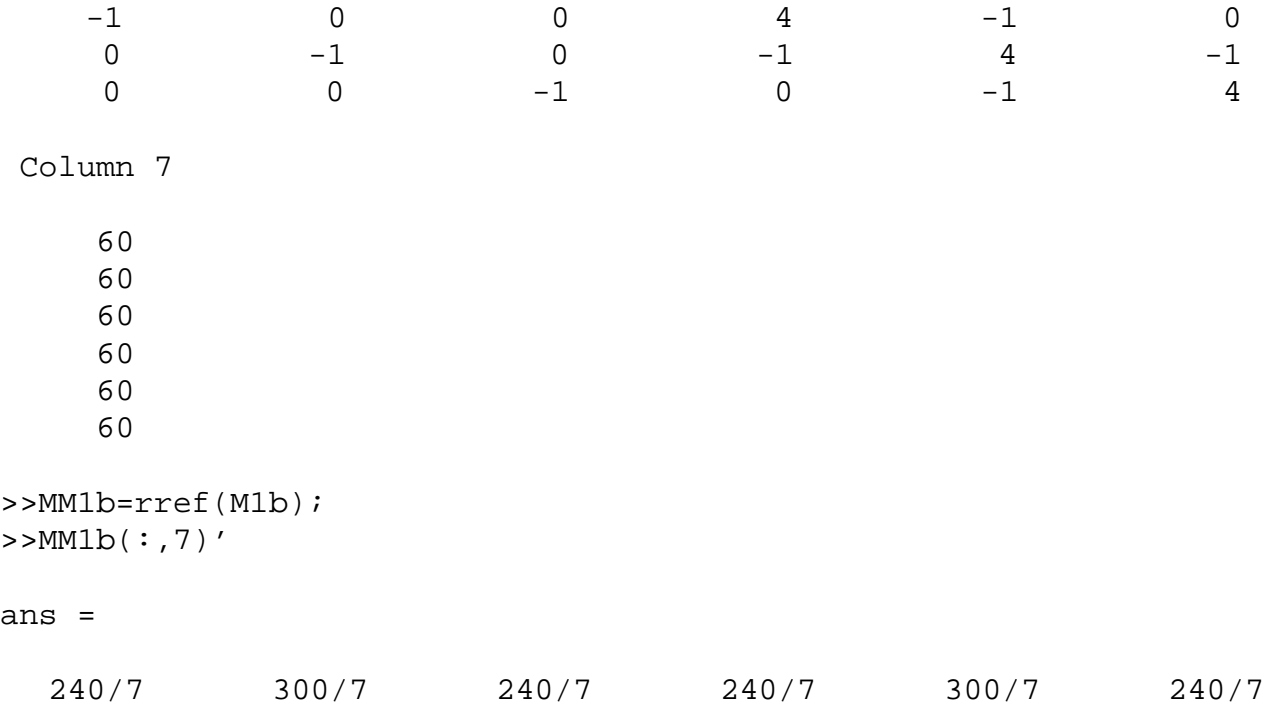

Pour chaque point intérieur du # 1.1.36, la température est donnée par la somme des températures des points intérieurs correspondants des figures 3(a) et 3(b). Si on multiplie les températures extérieures par 3, les températures intérieures sont également multipliées par 3. On constate que la solution au problème de température en régime permanent obéit au principe de superposition ainsi qu'au principe de proportionnalité. Il s'agit donc d'un système linéaire.

#### **Problème Matlab**

```
%script pour la gaussienne
x=linspace(-10,10,1000);
x2=x. ^2;
s=1;s2=s*s;y1=exp(-x2/(2*s2))/(sqrt(2*pi*s2));
s = 0.5;s2=s*s;
y2=exp(-x2/(2*s2))/(sqrt(2*pi*s2));
s=2;s2=s*s;y3=exp(-x2/(2*s2))/(sqrt(2*pi*s2));
plot(x,y1,x,y2,x,y3)xlabel('x')
ylabel('f(x)')
title('Gaussienne')
```
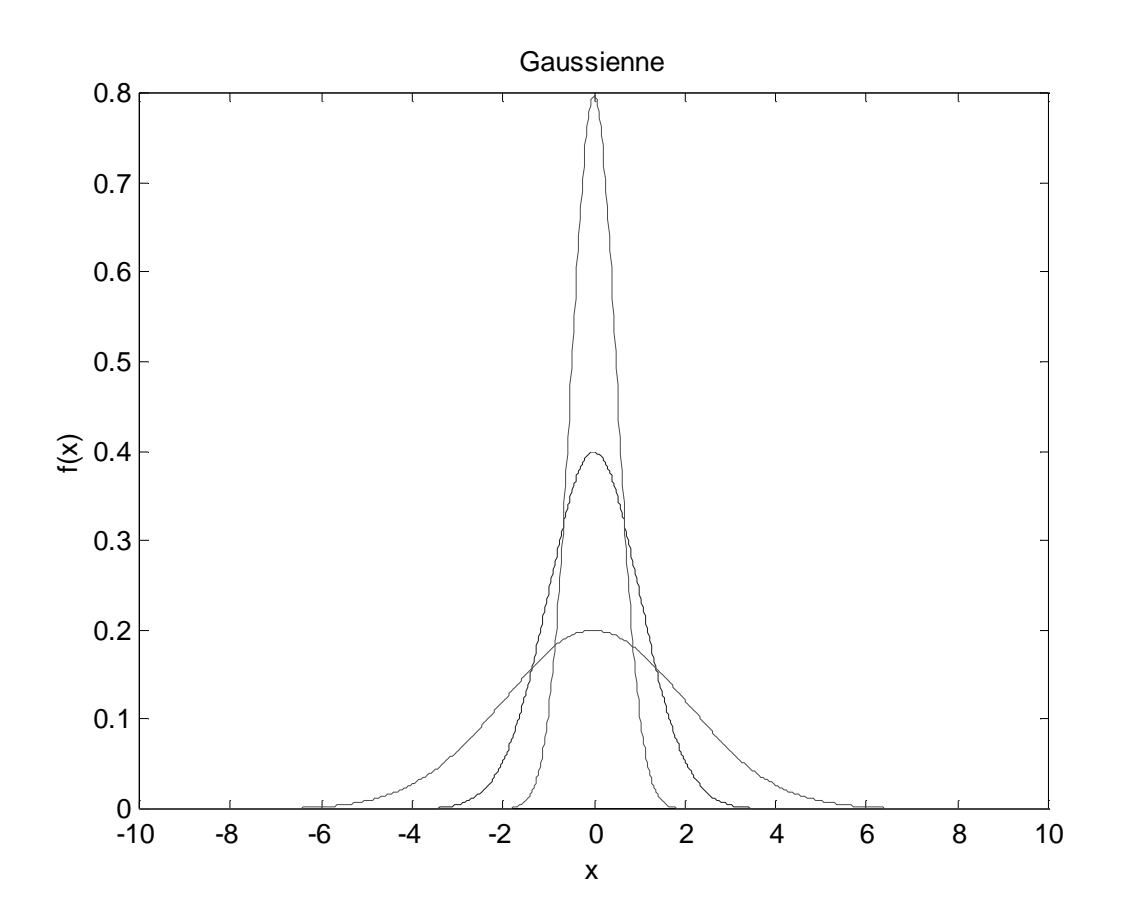